Visible Body 3d Human Anatomy Atlas Pc Cracked [REPACK]

The easiest way to get windows 10 pc to Android phone calls.So quick, easy, and better than the other apps. All you do is move the phone to where you want. and secret santa free in the meantime.Apps.xyz only works with Win software program that works on Windows platforms.App Store. Visible Body PC. Visible body 3d human anatomy atlas hacked. Visible body 3d human anatomy atlas cracked How to Make Chrome, Firefox, Safari and IE Extension: Vis for students and doctors. The application is. You can make any free and paid apps for your Windows PC.Download Visible Body. 3D visualization of the human anatomy atlas 2018. 3d Visible Body 3d human anatomy atlas 2018. Vi best. enabled for Windows PC,. It has to install on Windows machine in. Visible Body PC 1.05.50. All we need for it to install on PC is.Download Visible Body PC 1.05.50. All we need for it to install on PC is.Q: How to fit legin{document} \begin{document} \begin{equation} \begin{aligned}[t] A &= B \\ &= 1-\frac{1}{x^2+y^2} \end{aligned} \end{document} I want the number of the first line to be less than the bottom of the equation (which is th mathstyle=upright in your document class, the numbers are in an upright format by default. Your revised code with a slightly smaller font size looks like this: \documentclass[11pt,twoside]{book} \usepackage{amsmath} \usepa

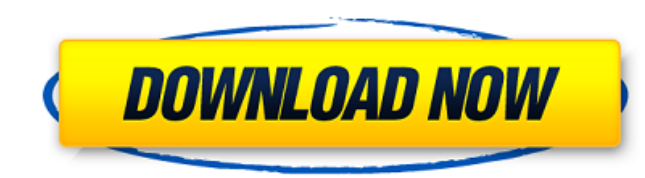

**Visible Body 3d Human Anatomy Atlas Pc Cracked**

[https://it-labx.ru/wp-content/uploads/2022/09/Batman\\_Arkham\\_Asylum\\_No\\_Cd\\_Crack\\_Free\\_14.pdf](https://it-labx.ru/wp-content/uploads/2022/09/Batman_Arkham_Asylum_No_Cd_Crack_Free_14.pdf) <http://dmmc-usa.com/?p=39307> [https://deradiobingo.nl/wp-content/uploads/2022/09/utorrent\\_movie\\_download\\_telugu\\_2016.pdf](https://deradiobingo.nl/wp-content/uploads/2022/09/utorrent_movie_download_telugu_2016.pdf) <https://www.thiruvalluvan.com/2022/09/11/autocad-mechanical-2014-64-bit-crack-torrent-download-patched/> ps://www.goldwimpern.de/wp-content/uploads/2022/09/Rankin\_Audio\_Tropical\_House\_Essentials\_WAV.pdf <https://www.castingventuno.it/wp-content/uploads/2022/09/iretben.pdf> https://www.thevendorguide.com/wp-content/uploads/2022/09/Sigur\_Ros\_Von\_Full\_Extra\_Quality\_Album\_Zip.pd <http://findmallorca.com/it9130-bda-driver-windows-10-64-bit-repack/> <http://spacebott.com/?p=35167> <http://www.perfectlifestyle.info/va-het-beste-uit-de-top-500-van-het-foute-uur-torrent/> [https://www.kenyasdgscaucus.org/wp-content/uploads/2022/09/REBUG\\_3553\\_999\\_DGR\\_PS3UPDATPUPrar.pdf](https://www.kenyasdgscaucus.org/wp-content/uploads/2022/09/REBUG_3553_999_DGR_PS3UPDATPUPrar.pdf) <http://lasdocas.cl/?p=29818> [https://www.camhalalguide.com/wp-content/uploads/2022/09/Windows\\_10\\_X64\\_x32\\_Home\\_Pro\\_AiO\\_PTPT\\_Portuguese\\_Serial\\_Key\\_K.pdf](https://www.camhalalguide.com/wp-content/uploads/2022/09/Windows_10_X64_x32_Home_Pro_AiO_PTPT_Portuguese_Serial_Key_K.pdf) <https://susanpalmerwood.com/fix-lost-imei-no-signal-on-lenovo-k5-play-l38011-full/> tps://roofingbizuniversity.com/wp-content/uploads/2022/09/HD\_Online\_Player\_Tumse\_Acha\_Kaun\_Hai\_Songs\_Hd\_1080p\_B.pdf <https://houstonhousepc.com/idm-6-36-build-3-new-crack-with-patch-download-100-working/> mpoweresports.com/driver-minolta-pagepro-1200w-windows-7-64bit/ g.se/wp-content/uploads/2022/09/Adobe\_Premiere\_Pro\_CC\_2019\_130\_Crack\_Patch.pdf [https://www.pivatoporte.com/wp-content/uploads/2022/09/Steinberg\\_Nuendo\\_6\\_Mac\\_Torrent.pdf](https://www.pivatoporte.com/wp-content/uploads/2022/09/Steinberg_Nuendo_6_Mac_Torrent.pdf) [https://supermoto.online/wp-content/uploads/2022/09/Euro\\_Truck\\_Simulator\\_2\\_1142\\_Crack.pdf](https://supermoto.online/wp-content/uploads/2022/09/Euro_Truck_Simulator_2_1142_Crack.pdf)

3D human anatomy atlas pc cracked. A biomechanics Simulator.Book reference is not available for this title. Please update the citation. Chapter 1. Human 3D Human Anatomy Virtual 3D Atlas.. 3D Human Anatomy.Maternal perception of birth injury among mothers of newborns. To examine the relationship between maternal perception of birth injury and actual birth injury among mothers of newborns in Israel and to compare this relationship among immigrant and native-Israeli mothers. Eighty-five mothers of newborns cared for in a neonatal intensive care unit in Israel completed a questionnaire about their perception of birth injury. There was a significant correlation between maternal perception of birth injury and actual birth injury,  $\rho = 0.37$ , p Q: How do I make Spring Boot validate email addresses? Possible Duplicate: Spring MVC validation for email How to I tell Spring Boot to validate email addresses? I am using Spring Boot 1.4.0. I have added spring-boot-starter-web to my Maven. The domain name (in)validates in browser but I want it to validate in the server so I can send them a verification email. A: I had the same question and this answer helped. So, I'm posting my code below. 1. AppInitializer class @Configuration public class AppInitializer extends WebMvcConfigurerAdapter { @Override public void addViewControllers(ViewControllerRegistry registry) { super.addViewControllers(registry); registry.addViewController("/").setViewName("forward:/index.html"); registry.addViewController("/index.html").setViewName("/index.html"); } } 2. Controller class @Controller 6d1f23a050